## **Pro Rechnung bitte je ein Formular verwenden!!**

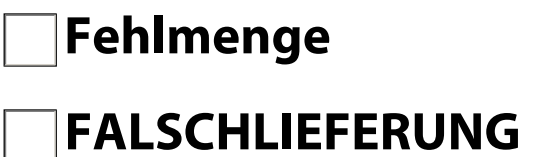

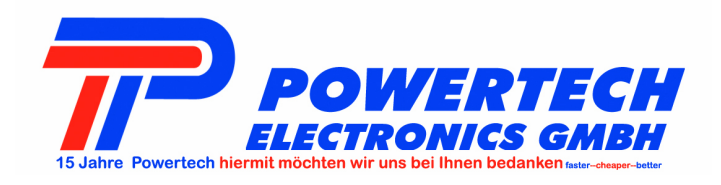

#### **Ihre Kundendaten**

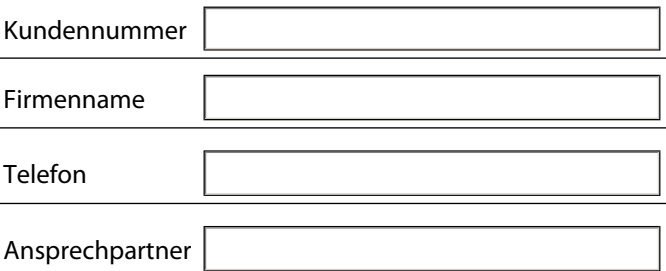

### **Powertech Electronics GmbH**

Am Schimmershof 7

40880 Ratingen

#### **ACHTUNG - bitte beachten !!**

Zur Aufklärung von Fehlmengen / Falschlieferungen benötigen wir von Ihnen:

**komplette Powertech - Rechnung in Kopie** 

 **- ggf. Kopie der Bestätigung des Fahrers / Spediteurs**

#### **Artikeldaten**

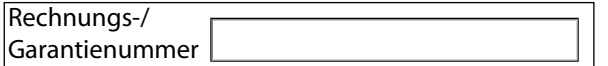

#### **Schadensanzeige**

Äußerliche und offensichtliche Schäden sind unverzüglich auf Basis unserer AGB und den gesetzlichen Bestimmungen anzuzeigen.

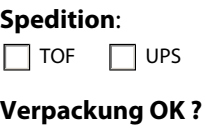

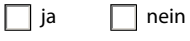

#### **Sicherheitsband ok ?**

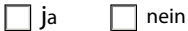

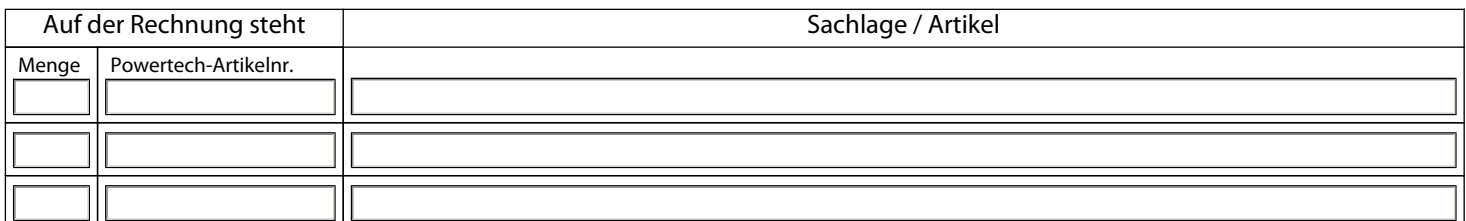

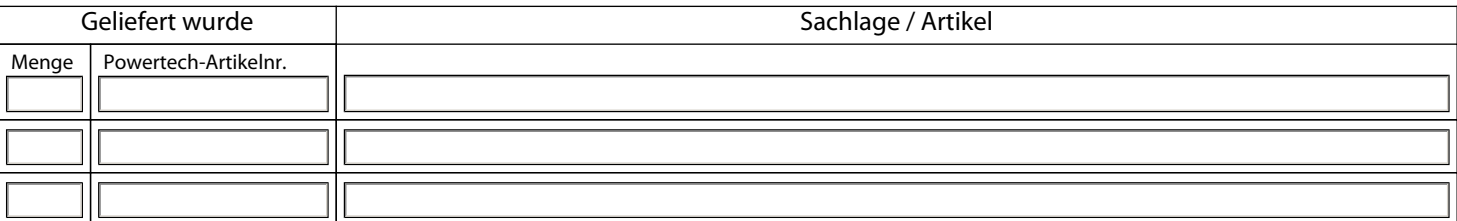

Hiermit versichern wir, dass die o.g. Angaben der Wahrheit entsprechen. Die für die Abwicklung erforderlichen Dokumente werden wir bei Bedarf nachreichen.

Ort, Datum Unterschrift, Firmenstempel

# **Rücksendebegleitschein für Kunden der Firma Powertech-Electronics GmbH**

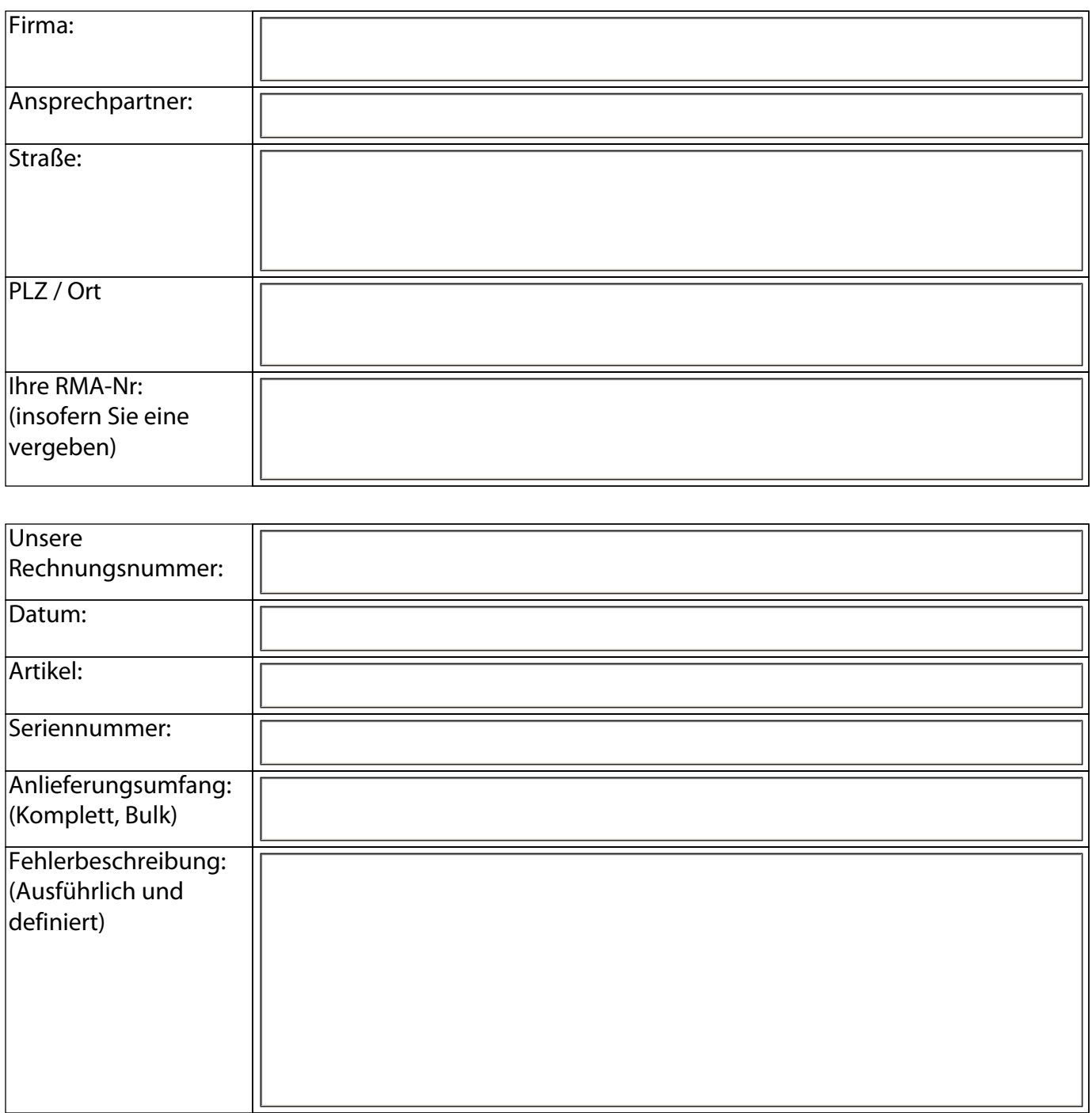

**Fehlerbeschreibungen wie keine Funktion, Defekt, häufige Abstürze, sporadische Probleme oder auch Software Konflikte sind keine ausreichenden Fehlerbeschreibungen und letzteres geht auch nicht in die Garantie über. Wir bitten um Ihr Verständnis das wir in diesen Fällen die Ware ohne Reparatur zu Ihnen zurücksenden müssen.** 

**Bitte beachten Sie das wir ab sofort eine Bearbeitungspauschale in Höhe von 20,00 € erheben, wenn die Ware nicht von Powertech Electronics GmbH bezogen wurde.**